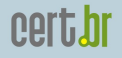

nır.hr

## Implementação de uma Rede de Honeypots Distribuídos Utilizando OpenBSD e Ferramentas de Software Livre

Marcelo H. P. C. Chaves

mhp@cert.br

CERT.br – Centro de Estudos, Resposta e Tratamento de Incidentes de Segurança no Brasil NIC.br – Núcleo de Informação e Coordenação do Ponto br CGI br – Comitê Gestor da Internet no Brasil colai

fisl8.0 – Porto Alegre, Brasil – 12 a 14 de Abril de 2007 – p. 1/38

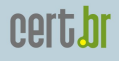

## Atribuições do CGI.br

Entre as diversas atribuições e responsabilidades definidas no Decreto Presidencial nº 4.829, destacam-se:

- a proposição de normas e procedimentos relativos à regulamentação das atividades na internet
- a recomendação de padrões e procedimentos técnicos operacionais para a internet no Brasil
- o estabelecimento de diretrizes estratégicas relacionadas ao uso e desenvolvimento da internet no Brasil
- $\bullet$  a promoção de estudos e padrões técnicos para a segurança das redes e servicos no país
- a coordenação da atribuição de endereços internet (IPs) e do registro de nomes de domínios usando  $\langle$ .br $\rangle$
- **a coleta, organizac¸ao e disseminac¸ ˜ ao de informac¸ ˜ oes sobre ˜ os servic¸os internet, incluindo indicadores e estat´ısticas**

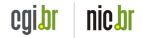

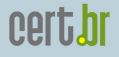

#### Estrutura do CGI.br

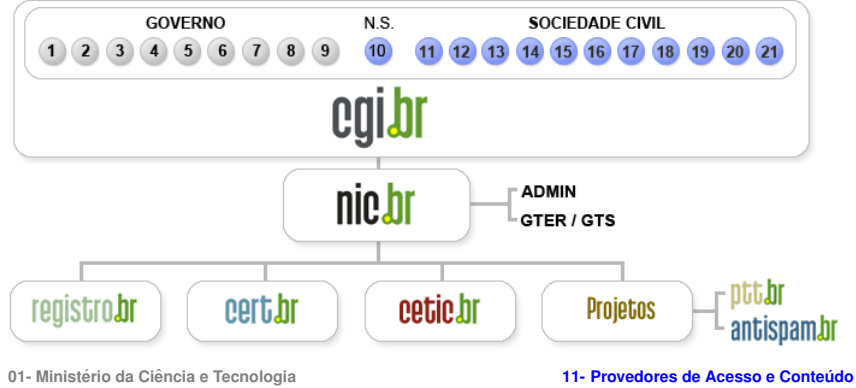

- **02- Ministerio das Comunicac¸ ´ oes ˜**
- 03- Casa Civil da Presidência da República
- **04- Ministerio da Defesa ´**
- 05- Ministério do Desenvolvimento, Indústria e Comércio Exterior
- 06- Ministério do Planejamento, Orcamento e Gestão
- **07- Agencia Nacional de Telecomunicac¸ ˆ oes (Anatel) ˜**
- **08- Conselho Nacional de Desenvolvimento Cient´ıfico e Tecnologico ´**
- **09- Forum Nacional de Secret ´ arios Estaduais para Assuntos de C&T ´**

**10- Representante de Notorio Saber em Assuntos de Internet ´**

- 
- **12- Provedores de Infra-estrutura de Telecomunicac¸oes ˜**
- **13- Ind ´ustria de Bens de Informatica, ´ Telecomunicac¸oes e Software ˜**
- **14- Segmento das Empresas Usuarias ´ de Internet**
- **15-18- Representantes do Terceiro Setor**
- **19-21- Representantes da Comunidade**  $Científica e Tecnolóaica$ nic.br

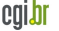

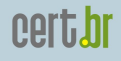

## CERT.br

Criado em 1997 para receber, analisar e responder a incidentes de segurança em computadores, envolvendo redes conectadas a Internet brasileira, exercendo as seguintes ` funcões:

- Ser um ponto de contato nacional para notificação de incidentes de segurança
- Prover a coordenação e o apoio necessário no processo de resposta a incidentes
- Estabelecer um trabalho colaborativo com outras entidades
- Auxiliar novos CSIRTs a estabelecerem suas atividades
- Prover treinamento na área de tratamento de incidentes
- Produzir documentos de boas práticas
- Aumentar a conscientização sobre a necessidade segurança na Internet

#### <http://www.cert.br/missao.html>

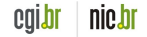

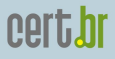

## Agenda

- Histórico
- Motivação
- [O Projeto](#page-7-0) **[Arquitetura](#page-8-0)** Instituições Consorciadas **[Requisitos](#page-13-0)**
- Estatísticas e Uso dos Dados
- [Desafios para Implantar e Manter a Rede](#page-28-0)
- Benefícios e Desvantagens
- [Trabalhos Futuros](#page-36-0)
- Referências

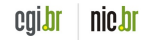

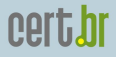

#### Breve Histórico

- Março/2002
	- Primeira *honeynet* do Projeto Honeynet.BR implantada
- Junho/2002
	- Projeto Honeynet.BR passa a fazer parte da *Honeynet Research Alliance*
- Setembro/2003
	- O "Consorcio Brasileiro de Honeypots Projeto ´ Honeypots Distribuídos" é iniciado

<span id="page-5-0"></span>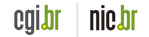

## Motivação

- Aumentar a capacidade de detecção de incidentes, correlação de eventos e determinação de tendências de ataques no espaco Internet brasileiro
- Sensores geograficamente distribuídos pelo país
	- em diversos locais e cobrindo varios ASNs ´
- Dados úteis no processo de resposta a incidentes

<span id="page-6-0"></span>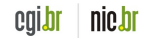

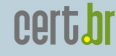

#### O Projeto

Consórcio Brasileiro de Honeypots Projeto Honeypots Distribuídos

- Coordenação: CERT.br e CenPRA
- Uso de *honeypots* de baixa interatividade
- Baseado no trabalho voluntário das instituições consorciadas

<span id="page-7-0"></span>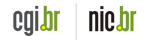

## <span id="page-8-0"></span>cert.br

#### **Arquitetura**

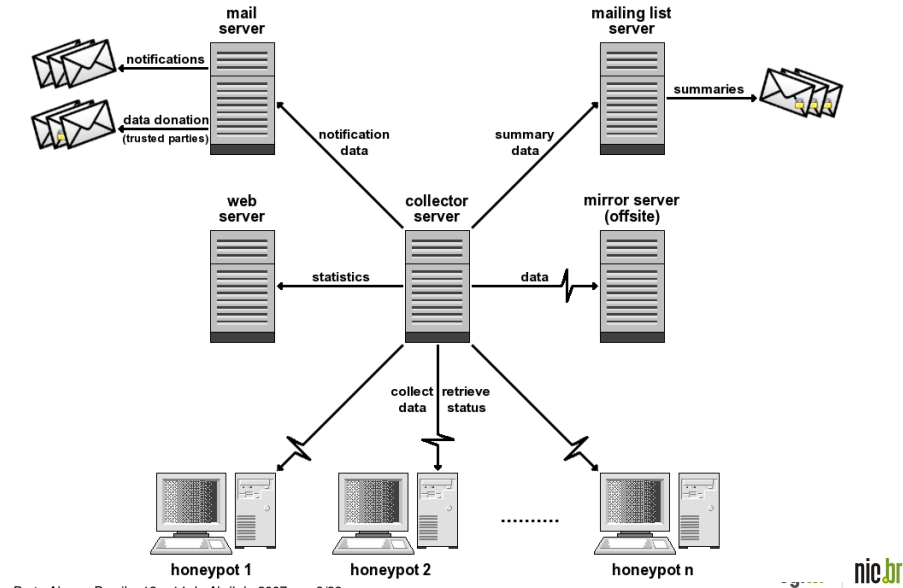

fisl8.0 – Porto Alegre, Brasil – 12 a 14 de Abril de 2007 – p. 9/38

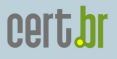

## *Honeypots* de Baixa Interatividade

- **OpenBSD** o Sistema Operacional (SO) adotado
	- familiaridade
	- numero de furos de seguranc¸a extremamente baixo, ´ se comparado com outros SOs
	- boas caracter´ısticas proativas de seguranc¸a
		- <sup>I</sup> W<sup>∧</sup>X, ProPolice, systrace, *random lib loading order*
	- $-$  ciclo de atualizações bem definido (2x ao ano)
	- fornecido para varias plataformas ´
		- $\blacktriangleright$  i386, sparc, sparc64, amd64, etc
	- um dos melhores filtros de pacotes gratuitos
		- <sup>I</sup> *stateful*, *redundancy*, *queueing* (ALTQ), etc
	- *logs* de *firewall* no formato libpcap

<http://www.openbsd.org/>

fisl8.0 – Porto Alegre, Brasil – 12 a 14 de Abril de 2007 – p. 10/38

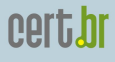

## *Honeypots* de Baixa Interatividade (2)

- **Honeyd** <http://www.honeyd.org/>
	- Emula diferentes SOs
	- Executa *listeners* para emular servic¸os (IIS, ssh, sendmail, etc)
- **Arpd** <http://www.honeyd.org/tools.php>
	- $-$  *proxy arp* usando um bloco de enderecamento de rede (de /28 a /21)
	- 1 IP para gerenciamento do *honeypot*
	- Outos IPs usados na emulac¸ao de diversos SOs e ˜ servicos
- OpenBSD **pf** <http://www.openbsd.org/faq/pf/>
	- *Logs* completos do trafego de rede ´
	- Formato libpcap

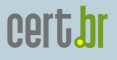

#### Servidor de Coleta dos Dados

- Coleta e armazena os dados brutos contendo o trafego de rede dos ´ *honeypots*
	- inicia as conexoes e usa ˜ ssh para transferir os dados **openssh** - <http://www.openssh.org/>
- Realiza verificacões de *status* em todos *honeypots* 
	- *daemons*, sincronia de relogio, espac¸o em disco, etc ´
- Transfere as estatísticas geradas para o servidor *Web*
- Gera os *e-mails* de notificacão
	- ferramentas usadas: make, sh, perl, tcpdump, ngrep (modificado), jwhois
- Todos os dados são copiados para o servidor backup (*offsite mirror*)

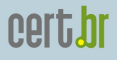

## Instituições Consorciadas

- 37 instituições consorciadas
	- indústria, provedores de telecomunicações, redes acadêmicas, governamentais e militares
- Seguem as políticas e procedimentos do projeto
- Cada instituição fornece:
	- equipamento e rede
	- manutenc¸ao do(s) ˜ *honeypot(s)*
- A coordenação do projeto precisa conhecer e aprovar as instituições antes de serem consorciadas

<span id="page-12-0"></span>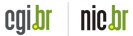

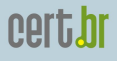

<span id="page-13-0"></span>nıc.hi

#### Requisitos para a Instituição

- Seguir os padrões estipulados (SO, configuração segura, atualizações, etc)
- Não poluição dos dados
- Permitir todo o tráfego de/para o(s) *honeypot(s)*
- Não fornecer endereco IP e rede associada – estas informac¸oes devem ser sanitizadas ˜
- Não coletar tráfego de redes de produção
- Não trocar informações abertamente (sem criptografia)

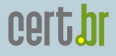

cqibr

#### Cidades onde os *Honeypots* estao Localizados ˜

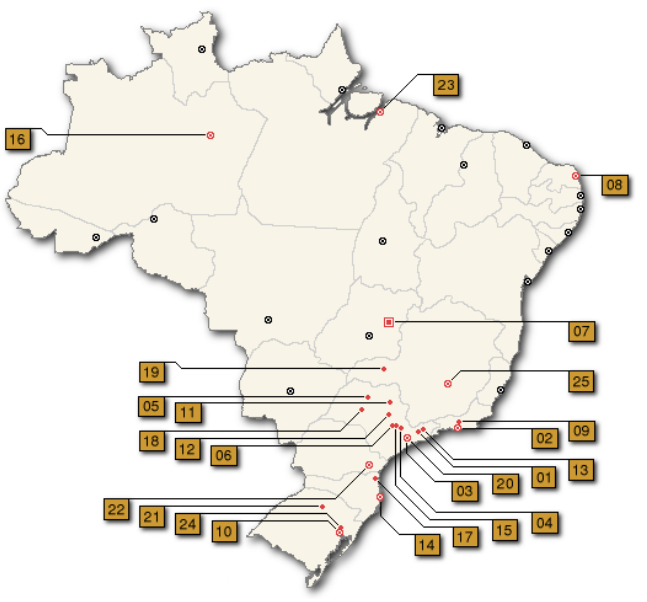

fisl8.0 – Porto Alegre, Brasil – 12 a 14 de Abril de 2007 – p. 15/38

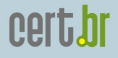

#### As 37 Instituições do Consórcio

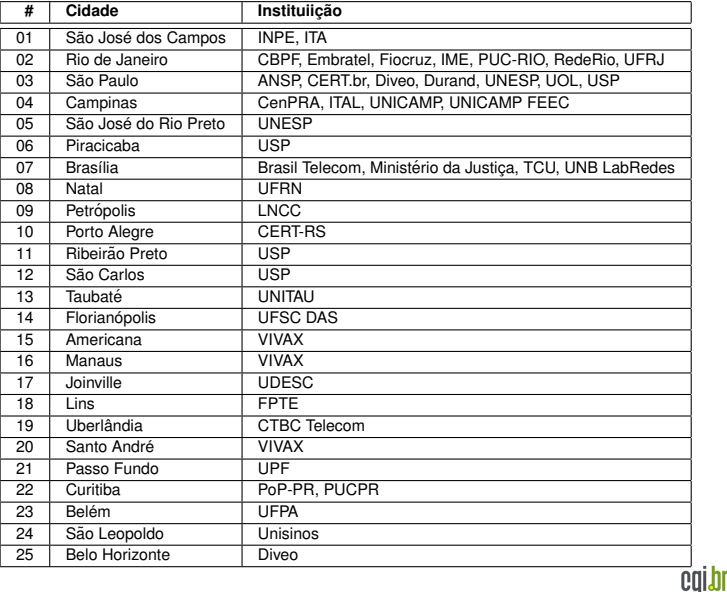

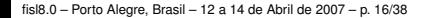

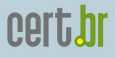

# Estatísticas e Uso dos Dados

<span id="page-16-0"></span>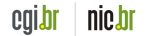

fisl8.0 – Porto Alegre, Brasil – 12 a 14 de Abril de 2007 – p. 17/38

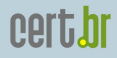

## Estatísticas Exclusivas p/ Membros

- Sumários de cada *honeypot* 
	- total de pacotes
	- pacotes UDP/TCP/ICMP e Outros
	- quantidade de dados brutos capturados
	- Países mais freqüentes (dados de alocação IP)
	- SOs, IPs e portas mais frequentes ¨
- Um sumário combinado de todos *honeypots*
- Correlacionamentos
	- portas/IPs vistos em mais de 30% dos *honeypots*
- Ferramentas usadas:
	- sh, perl, tcpdump (OS fingerprinting), gpg

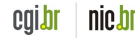

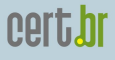

## Estatísticas Exclusivas p/ Membros (2)

• Números no sumário de 1 dia (exemplo)

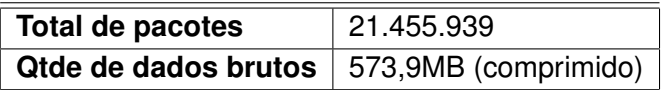

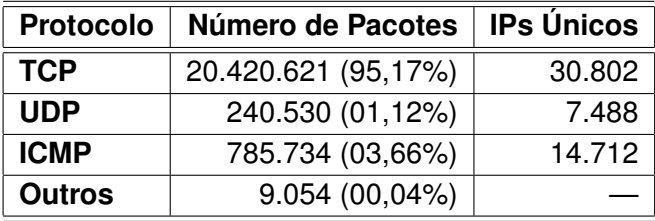

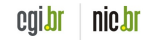

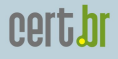

#### Estatísticas Públicas

- Fluxos extraídos dos dados coletados em todos os *honeypots*
	- SOs, portas TCP/UDP e países mais frequentes
	- pacotes/s e bytes/s
	- diário e em períodos de 4 horas
- Ferramentas usadas:
	- perl, tcpdump (OS fingerprinting), fprobe, flow-tools, RRDtool, Orca
- Disponíveis em:

<http://www.honeypots-alliance.org.br/stats/>

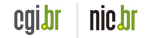

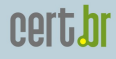

cqibr

nic.br

## Geração das Estatísticas Públicas

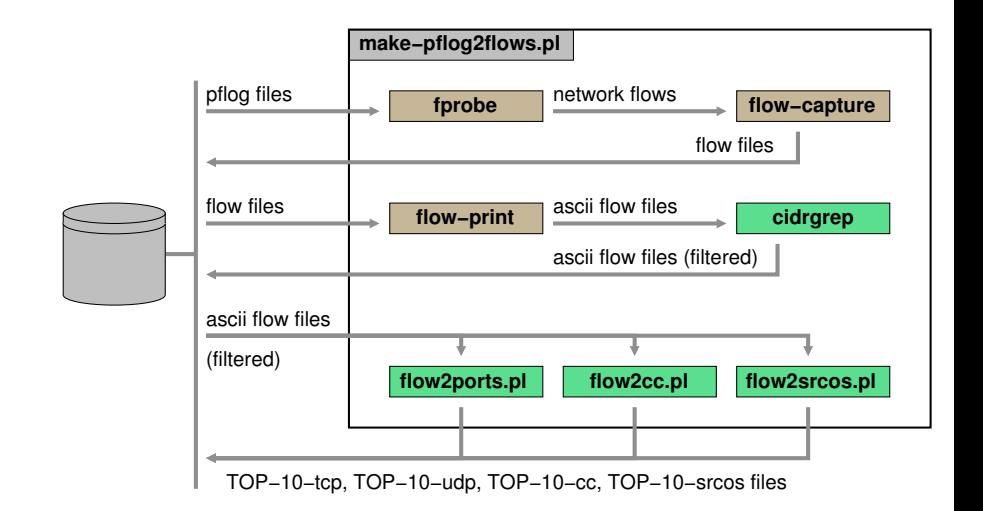

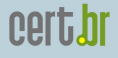

## Geração das Estatísticas Públicas (2)

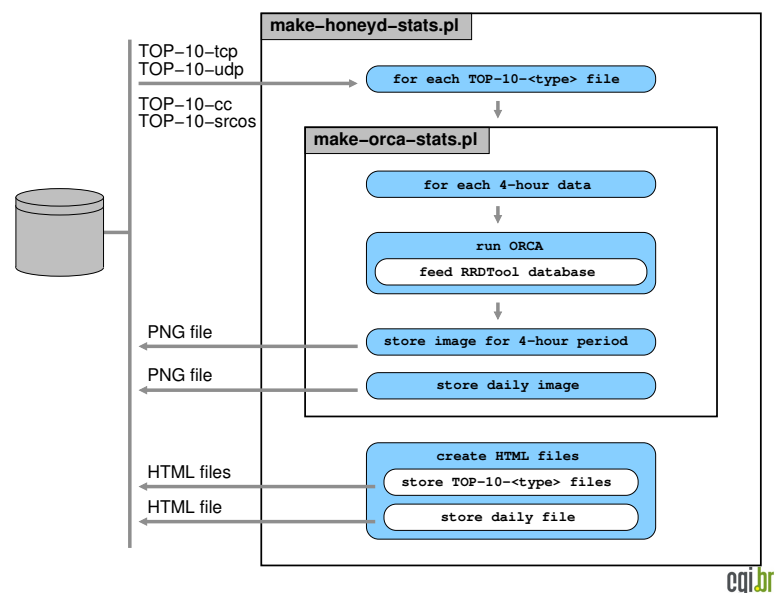

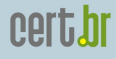

colo

#### Estatísticas Públicas (fluxos): Top TCP Ports

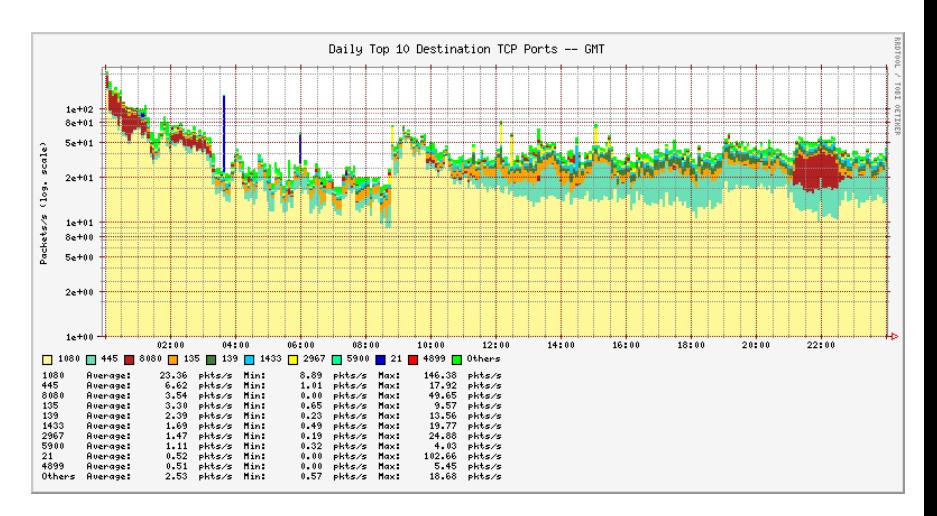

29 de marco de 2007 –  $http://www.honeypots-alliance.org.br/stats/$ 

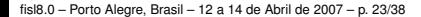

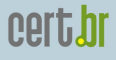

COI.

#### Estatísticas Públicas (fluxos): Top CC

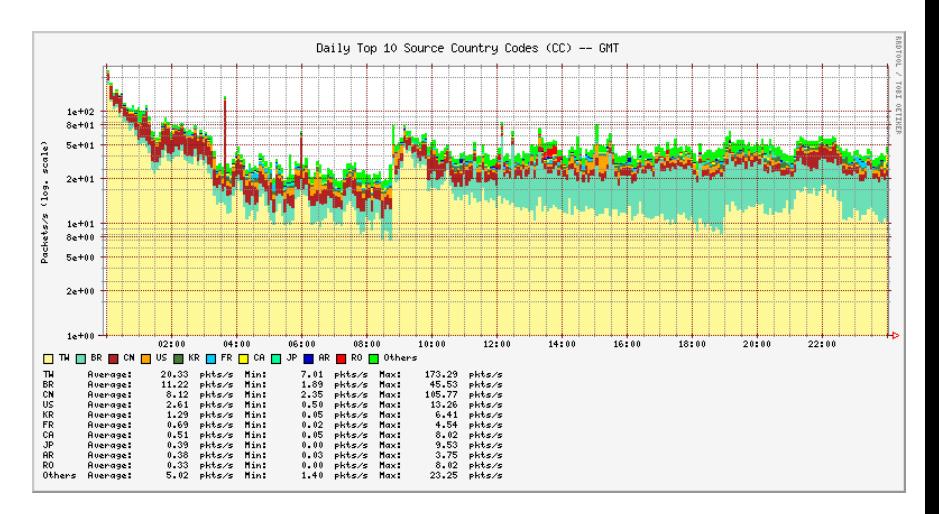

29 de marco de 2007 –  $http://www.honeypots-alliance.org.br/stats/$ 

fisl8.0 – Porto Alegre, Brasil – 12 a 14 de Abril de 2007 – p. 24/38

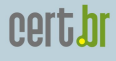

#### Estatísticas Públicas (fluxos): Top Win Src.OS

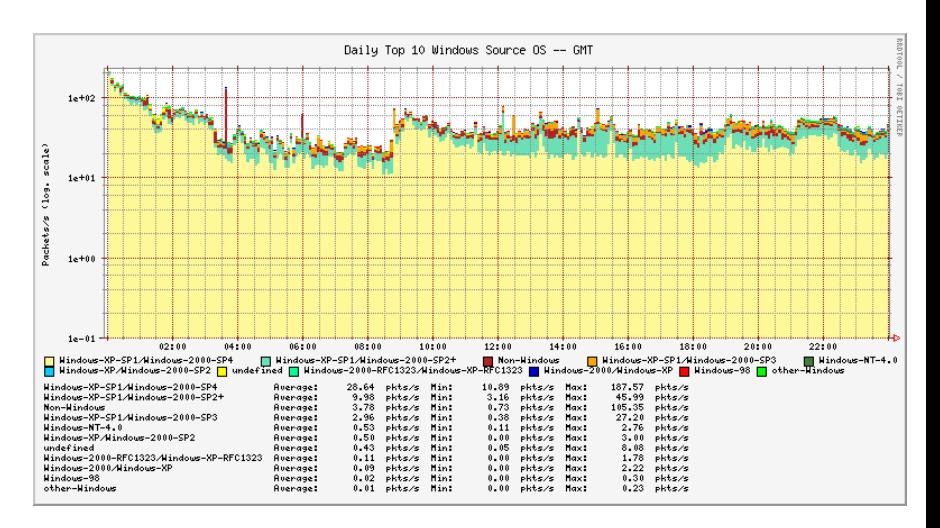

29 de marco de 2007 – <http://www.honeypots-alliance.org.br/stats/>

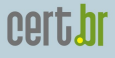

#### Estatísticas Públicas (fluxos): Top Non-Win Src.OS

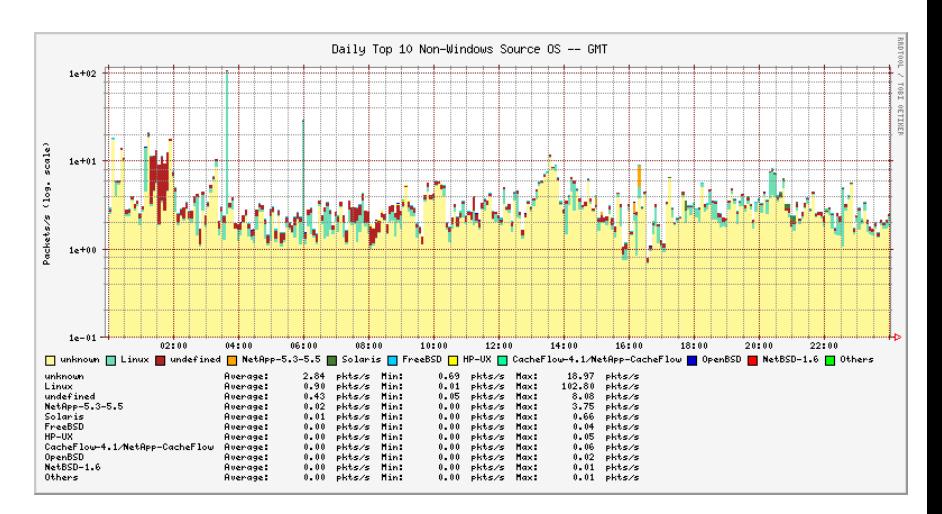

29 de março de 2007 - <http://www.honeypots-alliance.org.br/stats/>

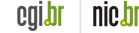

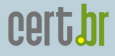

#### Estatísticas Públicas: *Port Summary* (em breve)

• Horária

**19**: 2007-04-08 20:00 – 2007-04-09 19:59 (GMT)

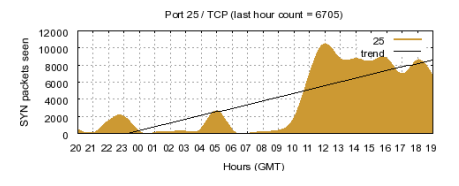

• Semanal

**14**: 2007-04-02 00:00 – 2007-04-08 23:59 (GMT)

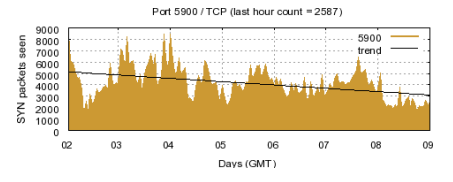

Ferramentas usadas: sh, perl, gnuplot

• Diária

**08**: 2007-04-08 00:00 – 2007-04-08 23:59 (GMT)

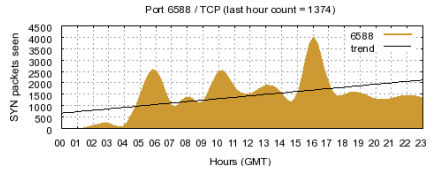

• Mensal

**03**: 2007-03-01 00:00 – 2007-03-31 23:59 (GMT)

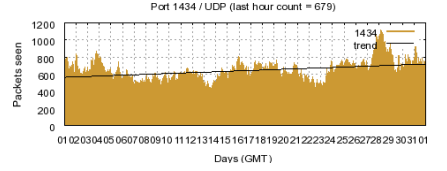

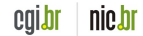

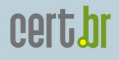

#### Uso dos Dados

- Instituicões Consorciadas
	- observação de tendências e varreduras por novas vulnerabilidades
	- detecc¸ao imediata: ˜
		- ► aparecimento de novos *worms/bots*, máquinas comprometidas, erros de configuração de rede
- Resposta a incidentes (CERT.br)
	- identificac¸ao de atividades notadamente ˜ maliciosas/abusivas
		- <sup>I</sup> *worms*, *bots*, varreduras, *spam* e *malware* em geral
	- notificac¸oes para os contatos de redes brasileiras ˜
		- ► incluindo dicas de recuperação
	- doac¸ao dos dados coletados, relacionados a outros ˜ países, para parceiros

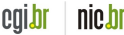

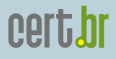

# Desafios para Implantar e Manter a Rede

<span id="page-28-0"></span>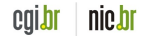

fisl8.0 – Porto Alegre, Brasil – 12 a 14 de Abril de 2007 – p. 29/38

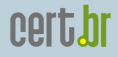

## Desafios para Encontrar Instituições

#### Como encontrá-las

- Outros grupos de resposta a incidentes (CSIRTs)
- Reportadores de incidentes conhecidos
- Participantes dos nossos cursos
- Pessoas indicadas pelas instituições já consorciadas

#### Depois de encontrá-las, precisamos convencê-las

- Por que devem colocar um *honeypot* em suas redes?
- Que vantagens têm ao compartilhar os dados conosco?

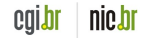

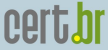

#### Pontos Importantes: alcançar/manter a Instituição

Não estamos oferecendo uma "caixa preta"

- Elas têm acesso aos seus *honeypots*
- Elas podem estender a configuração do *honeypot*
- O *honeypot* não captura dados de redes de produção
	- apenas dados direcionados ao *honeypot* são coletados
- Elas podem usar os dados livremente
	- Por exemplo, como complemento de seus IDSs, etc

Nós fornecemos informações exclusivas para as instituições

• Sumários diários (sanitizados) – cada *honeypot*, combinado, correlações

Informações trocadas em uma lista criptografada

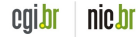

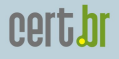

#### Desafios para Manter o Projeto

Depende da cooperação das instituições para manter e atualizar os *honeypots*

• mais difícil de manter do que um *honeypot "plug and play"* 

O projeto se torna mais difícil de gerenciar à medida que o número de *honeypots* cresce

- Mais pessoas para coordenar
- Mais recursos necessários (espaco em disco, banda, etc)
- Questões de gerenciamento de chaves PGP
- Alguns *honeypots* começam a apresentar problemas de *hardware*

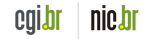

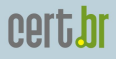

# Benefícios do Projeto e Desvantagens da Arquitetura

<span id="page-32-0"></span>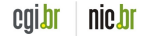

fisl8.0 – Porto Alegre, Brasil – 12 a 14 de Abril de 2007 – p. 33/38

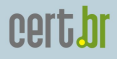

#### **Benefícios**

Curto Prazo

- Poucos falso positivos, baixo custo e baixo risco
- Notificações de redes originando atividades maliciosas e produção de estatísticas
- Capacidade de coletar exemplares de *malware*
	- *listeners* devenvolvidos para: mydoom, subseven, socks, ssh, etc.

Longo Prazo

- Permite que os membros aperfeiçõem seus conhecimentos em diversas áreas:
	- *honeypots*, *firewall*, *OS hardening*, PGP, *intrusion detection*, etc
- Melhora no relacionamento entre o CERT br e as instituicões consorciadas

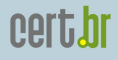

#### Desvantagens da Arquitetura

- Honeypots, normalmente, não observam ataques direcionados à redes de produção
- As informações coletadas são limitadas se comparadas as coletadas em ` *honeypots* de alta interatividade

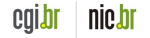

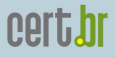

# Trabalhos Futuros e Referências

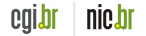

fisl8.0 – Porto Alegre, Brasil – 12 a 14 de Abril de 2007 – p. 36/38

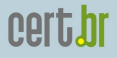

#### Trabalhos Futuros

- Dar continuidade na expansão da rede
	- 2 novas instituições em fase de instalação
	- $-5$  instituições candidatas
- Fornecer outras estatísticas públicas:
	- mensal, semanal, diária e horária
- Mais investimentos em *spam traps*

<span id="page-36-0"></span>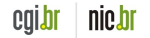

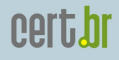

## **Referências**

- Esta apresentação pode ser encontrada em: <http://www.cert.br/docs/palestras/>
- CGI.br Comitê Gestor da Internet no Brasil <http://www.cgi.br/>
- CFRT.br

<http://www.cert.br/>

• Consórcio Brasileiro de Honeypots – Projeto Honeypots Distribuídos

<http://www.honeypots-alliance.org.br/>

• Honeynet.BR

<http://www.honeynet.org.br/>

- Apresentações anteriores sobre o Projeto <http://www.honeynet.org.br/presentations/>
- *Honeypots* e *Honeynets*: Definições e Aplicações (white paper) <http://www.cert.br/docs/whitepapers/honeypots-honeynets/>

<span id="page-37-0"></span>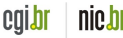